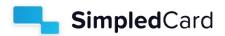

## SimpledCard PSD2 information

SimpledCard has an API available that can be used to provide Account Information Services (PSD2) by third-party payment service providers (TPP). The API allows approved TPP's to retrieve information from SimpledCard accounts. Account Information can only be accessed by the TPP when the SimpledCard account holder authorizes this access by giving consent in the SimpledCard web application.

A sandbox environment is available for development and testing on demand. Access to test and production can be requested if your organization has a valid license from a local competent authority to offer PSD2 Account Information Services.

## Access to test and production can be requested if your organization has a PSD2 license. Follow these steps to get access:

- Contact SimpledCard to start onboarding via support@simpledcard.com. The SimpledCard API services team will contact you to discuss the details of your request.
- 2. Complete the onboarding process.
- 3. SimpledCard validates the request and the license and EIDAS certificate.
- 4. The SimpledCard API Services team provides you with access details for our sandbox environment.
- 5. Develop your integration based on our API documentation.
- 6. After a successful technical demonstration with the SimpledCard API service team, you will receive production access details.
- 7. You will be able to offer your integration to our shared users.

If you require access as a TPP to SimpledCard accounts you must have a PSD2 AISP license or a Banking License from a local competent authority. In the Netherlands, this is De Nederlandsche Bank (DNB).

**EIDAS certificate** SimpledCard accepts only Qualified Website Authentication Certificates (QWAC) from Qualified Trusted Service Providers (QSTPs) that are on the trusted list with CEF Digital. This certificate is used for identification during onboarding and is also required for authorization to access the APIs.